# Condor

#### **Condor in cluster system**

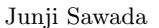

**Abstract:** In cluster system, many users use it in same time. If one user doesn't pay attention to other user, it may cause job collision. This is more remarkable in parallel job. If job collision occurred, one job cannot use processor power efficiently. So using scheduler is very important. This paper discuss performance with or without using scheduler.

**1** to the set of  $\mathbf{1}$  $1$  $\mathbf 1$ 1 Condor **2** 2  $3$  and  $3$  and  $1)$ *•* ユーザサーバ • <sub>2</sub> • **•** *•*  $\mathbf{v} = \mathbf{v}$ *•* DQS(Distributed Queueing System) Florida State University *•* NQS(Network Queueing System) Stirling Software University of Sheffield *•* LSF(Load Sharing Facility) Platform Computing Corporation *•* PBS(Portable Batch System) NASA *•* Condor University of Wisconsin Condor  $2$ ) **3 Condor** 3.1 Condor  $\rm Condor \hspace{1cm}HTC^1$ HTC  $1 \t1$ 

<sup>1</sup>High-Throughput Computing

#### Condor

Condor Condor Pool

Condor Con-

dor dor the set of the set of the set of the set of the set of the set of the set of the set of the set of the set of the set of the set of the set of the set of the set of the set of the set of the set of the set of the s

Condor <sub>1</sub>  ${\rm PVM}\quad\hbox{ MPI}$ 

#### **3.2** Condor

Condor Central Manager Condor Pool Central Manager

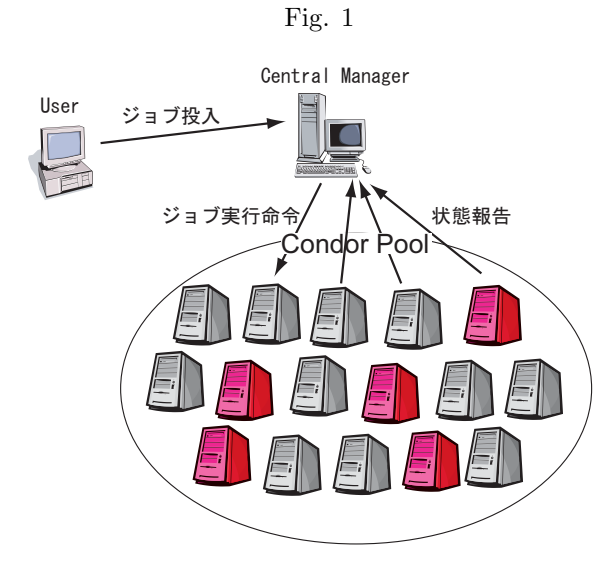

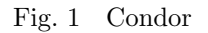

• **•**  $\mathbf{v} = \mathbf{v} \cdot \mathbf{v}$ 

## 3.3 Condor

Condor

# • **•**  $\mathbf{r} = \mathbf{r} \cdot \mathbf{r}$

 $Condor$ 

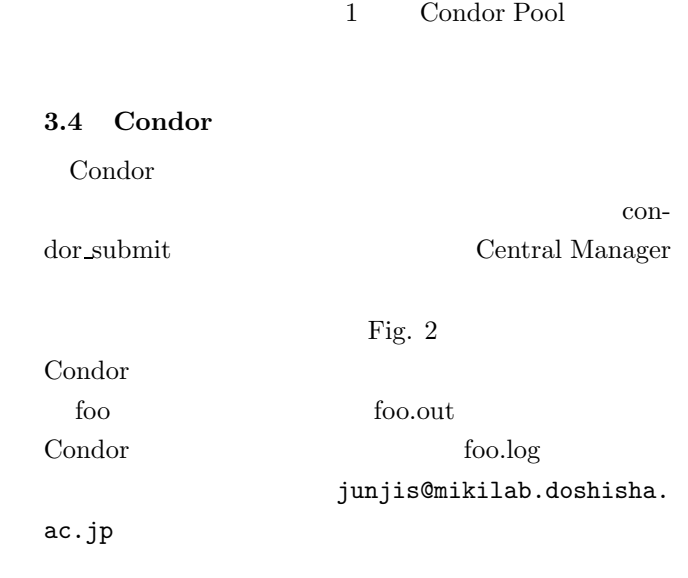

• **• • •**  $\mathbf{r} = \mathbf{r} \cdot \mathbf{r} + \mathbf{r} \cdot \mathbf{r} + \mathbf{r} \cdot \mathbf{r} + \mathbf{r} \cdot \mathbf{r} + \mathbf{r} \cdot \mathbf{r} + \mathbf{r} \cdot \mathbf{r} + \mathbf{r} \cdot \mathbf{r} + \mathbf{r} \cdot \mathbf{r} + \mathbf{r} \cdot \mathbf{r} + \mathbf{r} \cdot \mathbf{r} + \mathbf{r} \cdot \mathbf{r} + \mathbf{r} \cdot \mathbf{r} + \mathbf{r} \cdot \mathbf{r} + \mathbf{r$ 

 $\mathbf{MPI}$ 

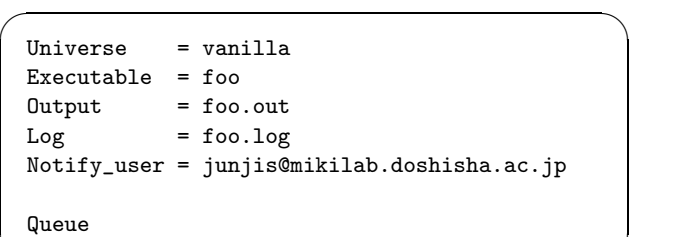

 $\qquad \qquad \qquad$ 

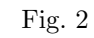

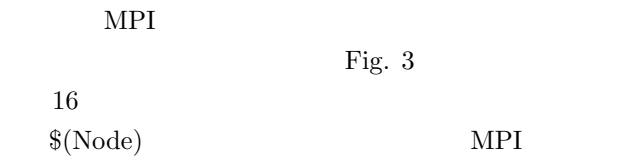

3.5 Web

Condor Web

Fig. 4

Fig.  $5\,$ 

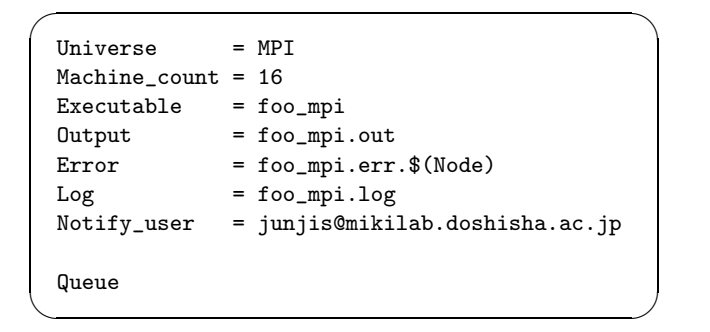

Fig. 3 MPI

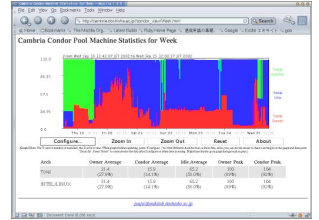

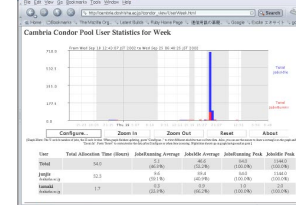

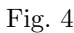

Fig. 4  $Fig. 5$ 

## **4** Condor

### $4.1$

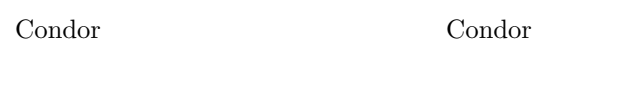

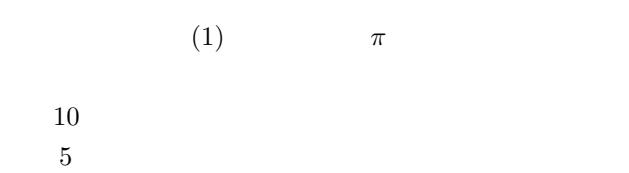

$$
\pi = \int_0^1 \frac{4}{1+x^2} dx \tag{1}
$$

Cambria Cambria prot-101 164 amin-101 148 112 Condor Pool cambria( ) Central Manager Cambria Table  $\,1$ 

 $32$ 

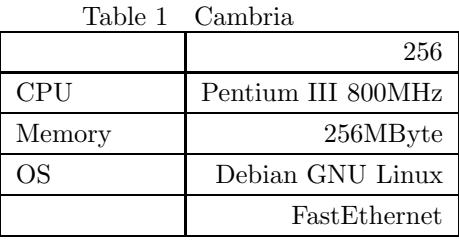

### 28%

 $4$  and  $16$ 

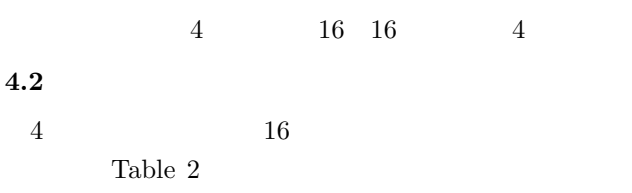

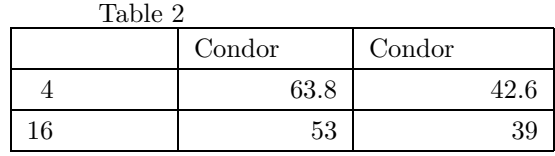

Table 2 Condor

 $3\phantom{.0}$ 

Condor

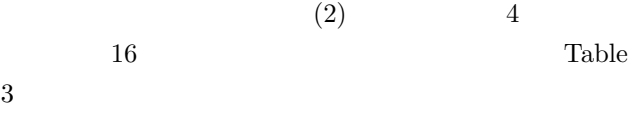

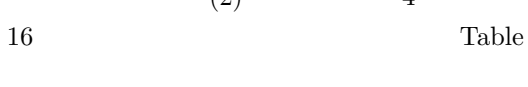

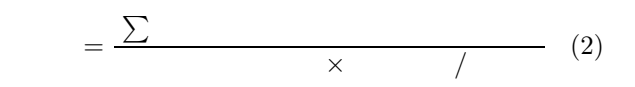

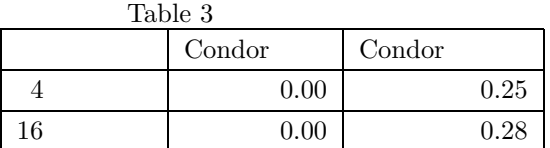

Table 3 Condor Condor <sub>2</sub>

Condor

 $4$ 

3

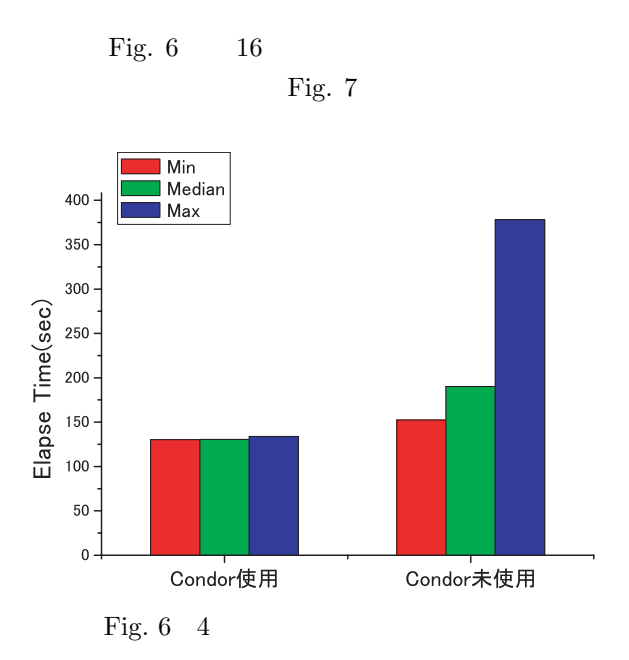

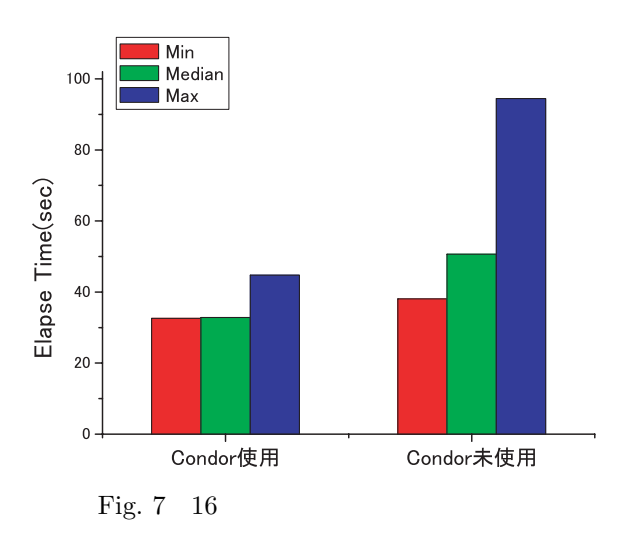

Fig. 6, 7 Condor

Condor <sub>(1)</sub>

**5** まとめ

 $1)$   $\qquad \qquad$ 

http://www.is.doshisha.ac.jp/SMPP/report/ 2000/000510yoshida.pdf.

2) University of Wisconsin-Madison Condor Team. The Condor Project Homepage. http://www.cs.wisc.edu/condor/ .